## **Voraussetzungen:**

- Computerraum oder TN mit Laptops.
- TN kennen das MIZ und den Bibliothekskatalog.
- Dieser Kurs ist eine spezielle Variante für die Vertiefung Industrie Design (siehe auch Schulungsprofil IK-Online-Recherche VID).
- Der inhaltliche Schwerpunkt wird dabei auf die Firmenrecherche gesetzt.
- Der Kurs ist an der ZHdK in das Theorieseminar "Designstrategien und Medienstrategien" integriert.

## **Grobziele:**

Die Teilnehmenden

- kennen Kriterien, um Webseiten als glaubwürdig beurteilen zu können.
- kennen das Angebot des MIZ an Fachdatenbanken und wissen, wie sie darauf zugreifen können.
- können mit den vorhandenen Suchfunktionen recherchieren und die gefundenen Informationen beschaffen.

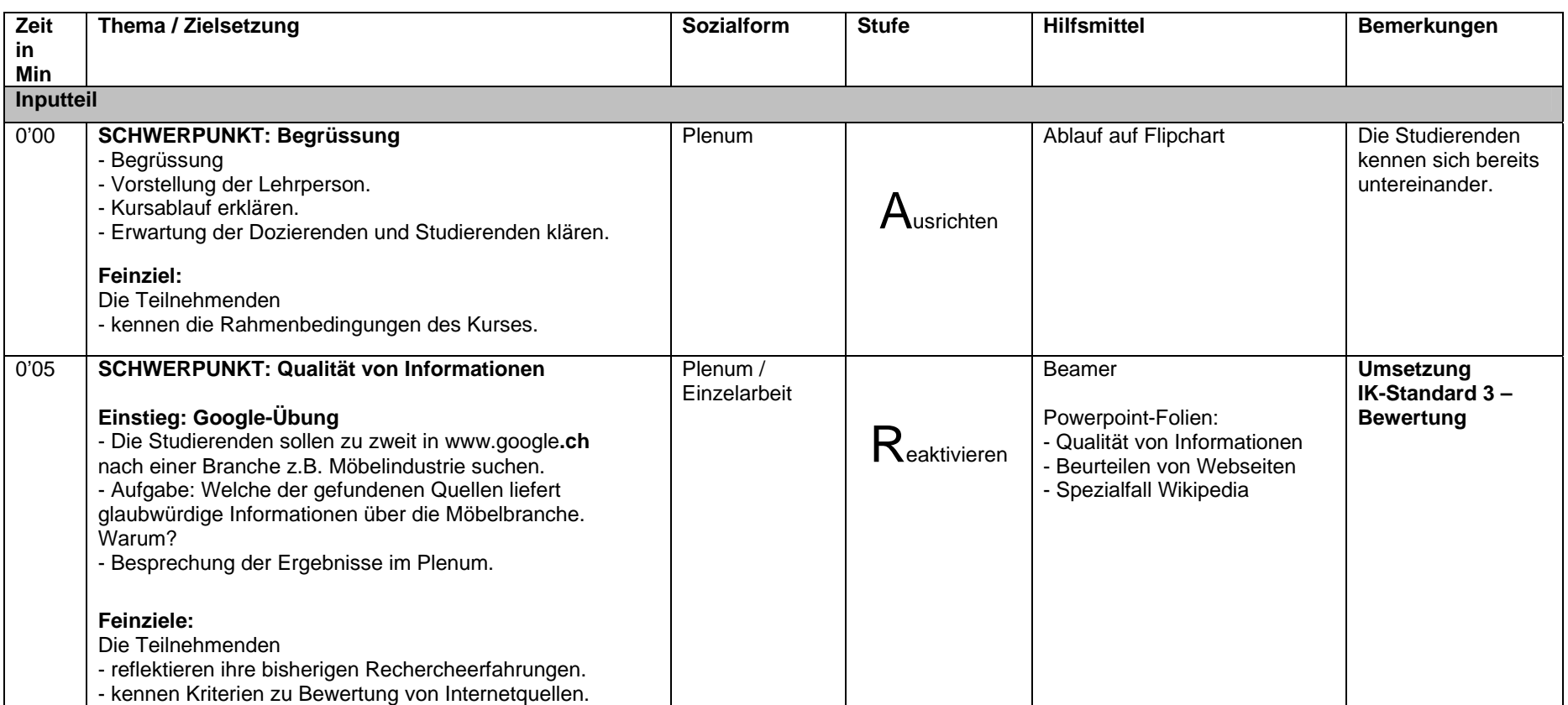

Beatrice Krause - Medien- und Informationszentrum der Zürcher Hochschule der Künste - 2012 173 auch der Künste F

## IK-Online-Recherche / Kursraster / Variante: Firmenrecherche bis zu 20 TN - Dauer 1.5 Std. (= 2 Lektionen à 45 Min incl. 10 Min. Pause)

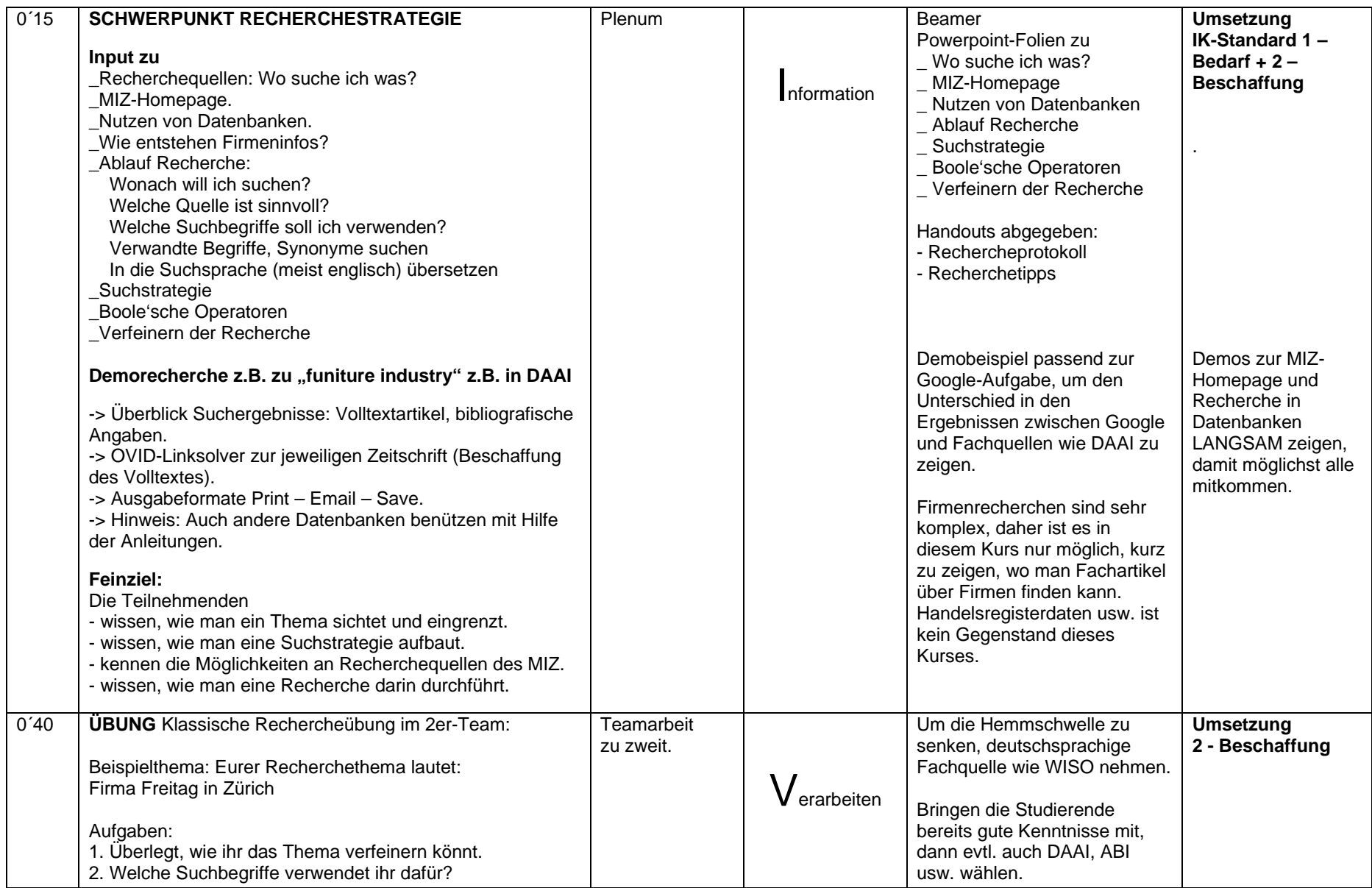

Beatrice Krause - Medien- und Informationszentrum der Zürcher Hochschule der Künste - 2012 **2008** 2008 2008 2009

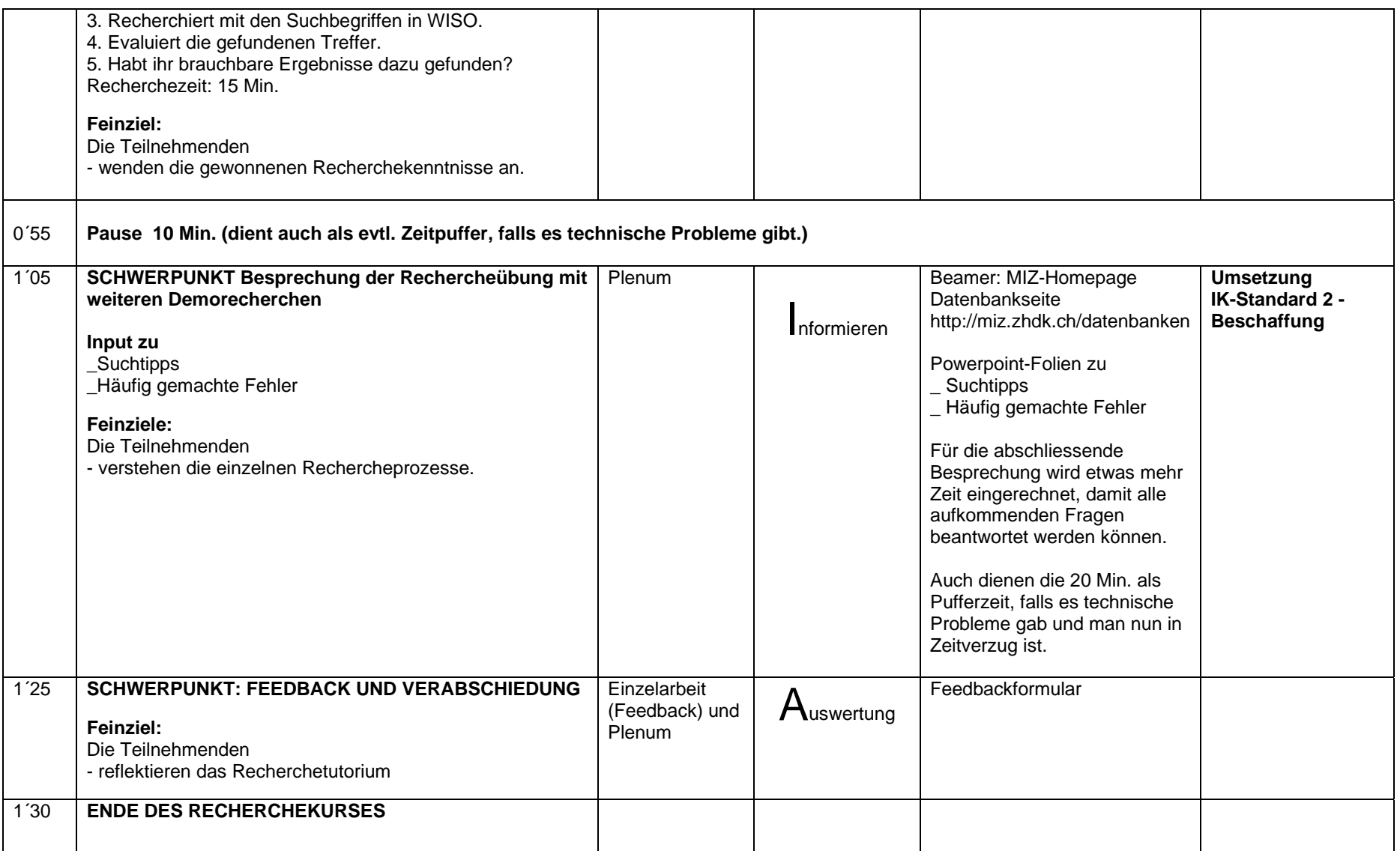